#### **HTML Markup for Accessibility You Never Knew About**

David Epler dcepler@dcepler.net June 27, 2004

## **HTML Revisions**

 $\sqrt{$ HTML 2.0 – November 1995 • Base version everyone learned  $\sqrt{$ HTML 3.2 – January 1997 • Tried to reconcile browser-war tags • Officially added tables and frames  $\sqrt{$ HTML 4.01 – December 1999 • Deprecated layout tags • Added more table and form tags  $\checkmark$  XHTML 1.0 – January 2000

• Made HTML 4.01 well-formed XML

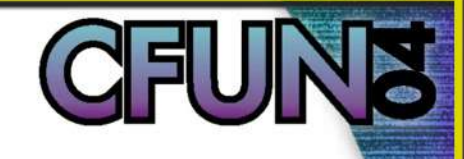

# **Structural Markup Helps Accessibility**

- Structure in your document means something
	- $\checkmark$  Helps disabled users figure out what is important
	- ✔ Search engines rate higher
		- Google is the biggest blind user on the Internet

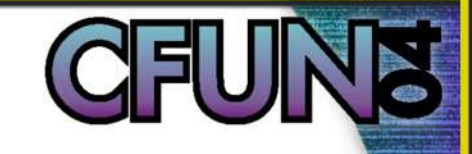

#### **<h1>...<h6> are not Evil!**

- Possibly the best tags to provide document structure
- Utilizing CSS, they aren't ugly
- Most screen readers have a mode to read just the headings on a page

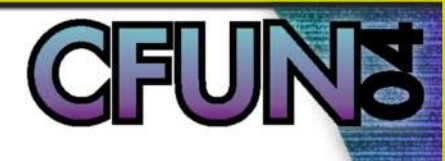

#### **Tags You Don't Use or Misuse**

- Tags you've probably used
	- <em> (2.0) Indicates emphasis
	- <strong> (2.0) Indicates stronger emphasis

#### • Tags for quotations

- <br />blockquote> (2.0) indicates large quotation
- <q>  $(4.0)$  used for single line quotations
- <cite> (2.0) Contains a citation or a reference to other sources

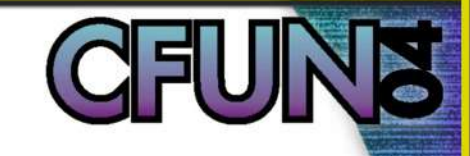

## **Forgotten Structure Tags**

- Screen & Code
	- <code> (2.0) Designates a fragment of computer code
	- <var> (2.0) Indicates an instance of a variable or program argument
	- <samp> (2.0) Designates sample output from programs, scripts, etc
	- <kbd> (2.0) Indicates text to be entered by the user

#### **Abbreviations, Acronyms, and Initialisms..**

- So what are the differences
	- Abbreviation letter or letters, standing for a word or phrase of which they are a part (e.g. U.S.A.)
	- Acronym word formed from the initial letters or by combining initial letters or parts of a series of words (e.g. radar)
	- Initialism an abbreviation consisting of the first letter or letters of words in a phrase (e.g. FBI)
	- HTML 4.0 introduced <abbr> and <acronym>

**Lars Holst - Abbreviations and acronyms** 

 $\frac{1}{2}$ //larsholst.info/blog/2003/00/28/abbreviations-acronyms-initialisms/

### **SNAFU**

- Internet Explorer doesn't support <abbr>
- Using Dean Edward's IE 7 fixes
- Work around using <span> and CSS

#### ◆ Acrobot - Abbreviation & Acronym **Generator** http://accessify.com/tools-and-wizards/acrobot/default.asp

# **List Tags**

#### • Everyone knows about

- <ol> Ordered Lists
- <ul> Unordered Lists

## • The 3<sup>rd</sup> type of list, Definition Lists

- <dl> Definition List
- <dt> Definition term
- <dd> Definition

 $\sqrt{\phantom{a}}$  Max Design - Definition Lists

http://www.maxdesign.com.au/presentation/definition/

## **Form Tags**

#### • HTML 4.0 added 5 new tags for forms

- <br />button> provides a better control than <input type="button" ...>
- <optgroup> groups <option>
- < abel> defines relationship between a form control text labels
- <fieldset> groups related form controls
- <legend> labels a fieldset

See Sandra Clark's presentation on **Creating Accessible Web Forms**

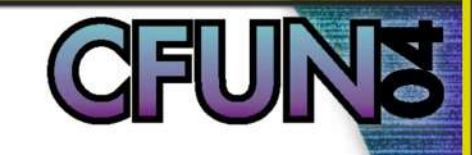

## **<noscript> & <noframes>**

- Both were added in HTML 4.0
- Easiest way to generate content for user agents that do not support given functionality

#### **Tables**

• HTML 3.2 officially added table support with the following tags

**CFU** 

- <table>
- <caption>
- $\cdot$   $\langle tr \rangle$
- $\cdot$  <th>
- $\cdot$  <td>

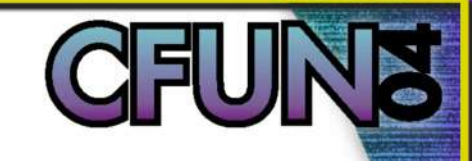

#### **Table Header and Footers**

- W3C added to the functionality of tables in HTML 4.0
	- <thead>
	- $\bullet$  <tfoot>
	- <tbody>
- Provide a method of grouping rows
- Order of the tags matter

# **Scope Attribute**

- Used for simple data tables to provide data cell with header information
	- Values for scope
		- row header information from the row
		- col header information from the column
		- rowgroup header information from row group
		- colgroup header information from column group

#### **Header Attribute**

- Used for complex data tables
- Using id attribute on <th> to give unique names for headers
- The ids defined are then used in the headers attribute
- Can have multiple ids, it is a space delimited list

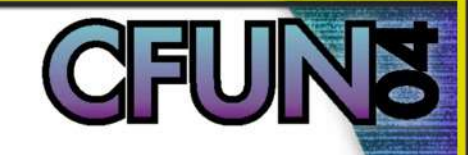

# **<colgroup> & <col>**

#### • <colgroup>

- $\checkmark$  defines a group of columns in the table and allows you to set properties of those columns
- $\checkmark$  Used directly after  $\checkmark$  table and before any other tags

#### • <col>

- $\checkmark$  Used within  $\leq$ colgroup> to set properties for a specific column
- Cols may be defined within colgroups or outside

# **Other Table Attributes**

- <table>
	- summary provides a summary of the table
	- rules specifies which rules will appear between cells within a table
	- frame specifies which sides of the frame surrounding a table will be visible
- $\cdot$  <th> & <td>
	- abbr abbreviation to use instead
	- axis used to create a list of category names that form the basis of a query which is executed against the cells forming the table

## **Tools**

- W3C MarkUp Validator http://validator.w3.org/
- Web Developer Extention for Mozilla/Firefox http://www.chrispederick.com/work/firefox/webdeveloper/
- DevEdge Netscape Sidebar Tabs http://devedge.netscape.com/toolbox/sidebars/
- Web Accessibility Toolbar for IE http://www.nils.org.au/ais/web/resources/toolbar/
	- IBM Home Page Reader 3.0 http://www.ibm.com/able/solution\_offerings/hpr.html

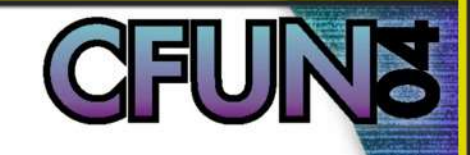

## **Resources & References**

- W3C HTML 4.01 Spec http://www.w3.org/TR/html401/
- WebAIM Techniques http://www.webaim.org/techniques/
- UMD Web Design Accessibility http://www.d.umn.edu/itss/support/Training/Online/webdesign/accessibility.html
- Accessify.com http://accessify.com/

#### **Books**

- Designing with Web Standards by Jeffrey Zeldman
- Building Accessible Web Sites by Joe Clark
- More Eric Meyer on CSS by Eric Meyer

## **Thank You**

• Please fill out the evaluation

• Be sure to see Sandra Clark's **Creating Accessible Web Forms**